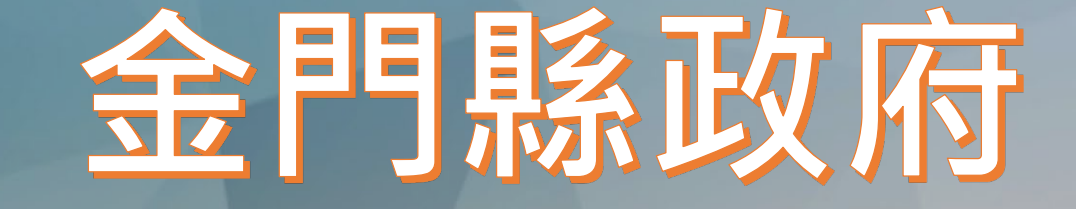

#### 「建築物施工工地防汛自主檢查管理条統」 **条 統操作說明**

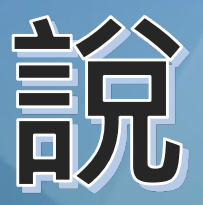

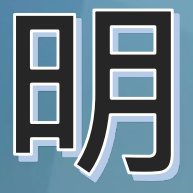

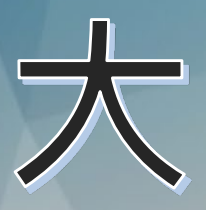

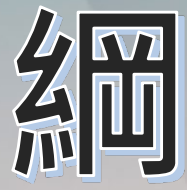

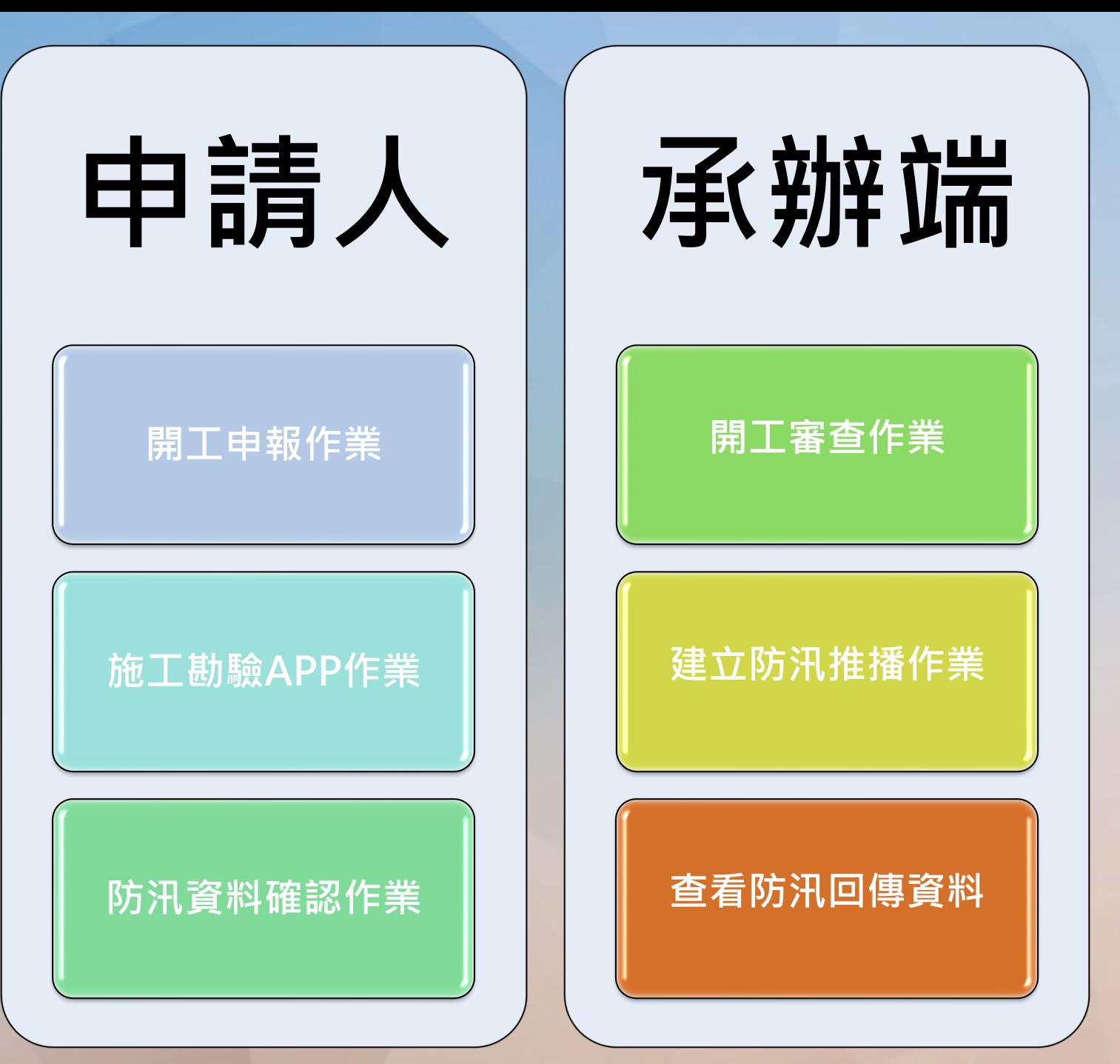

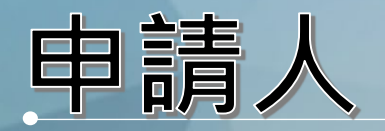

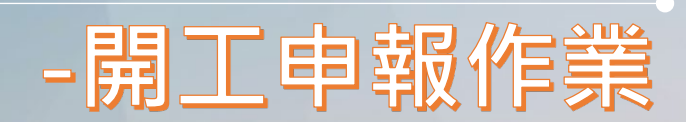

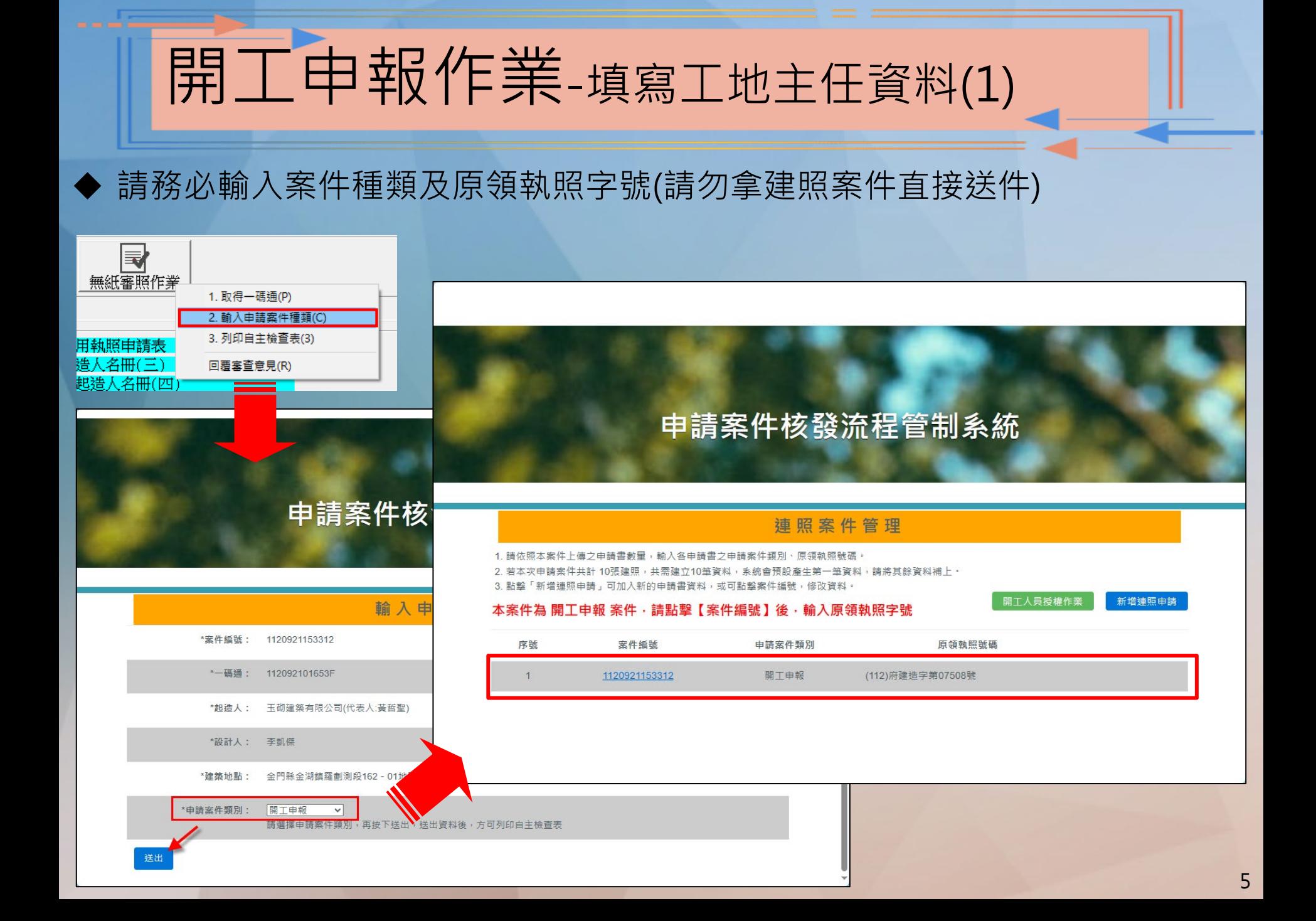

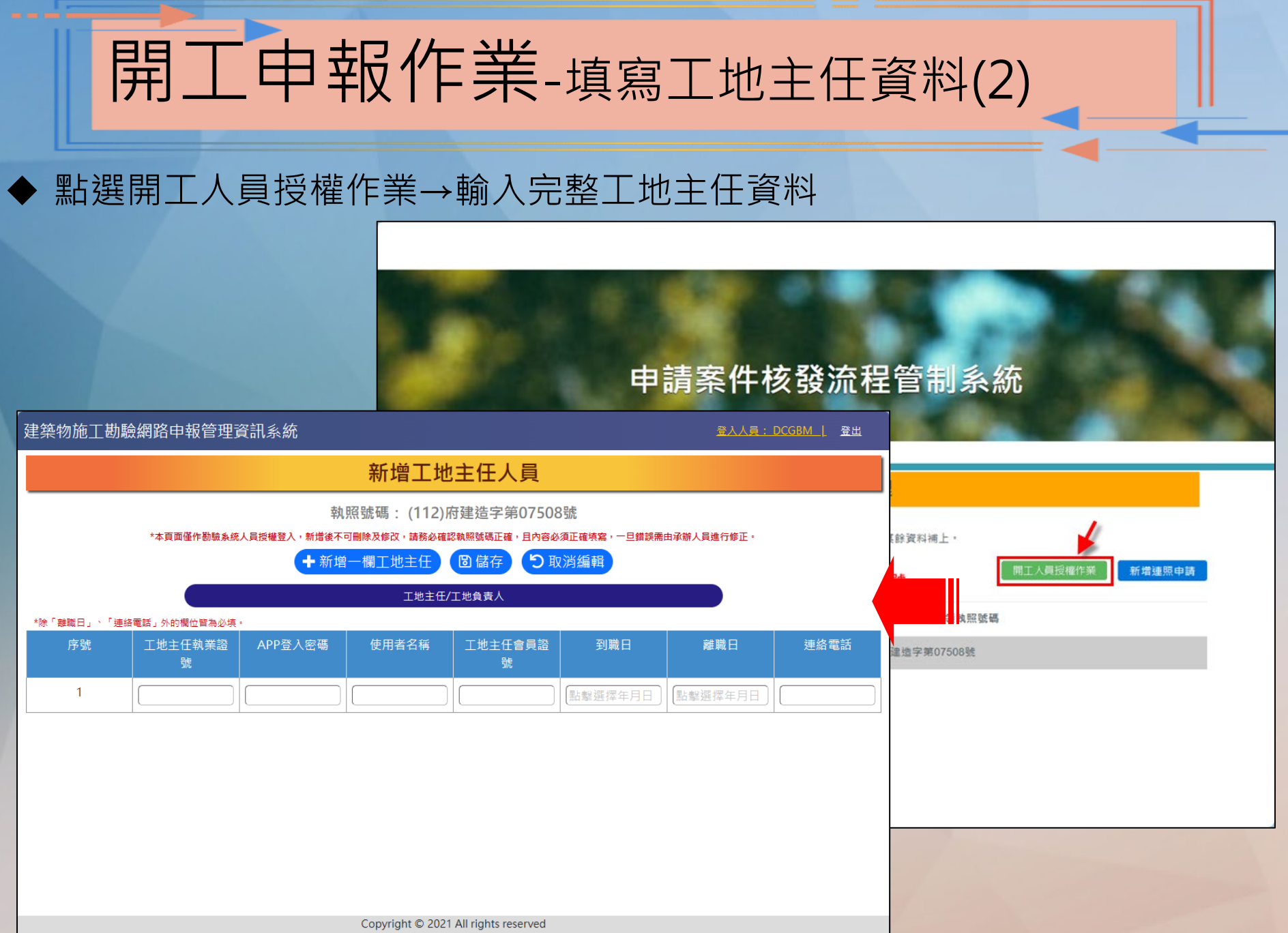

建議使用Microsoft Edge、Firefox或Google瀏覽器,並解析度1024以上

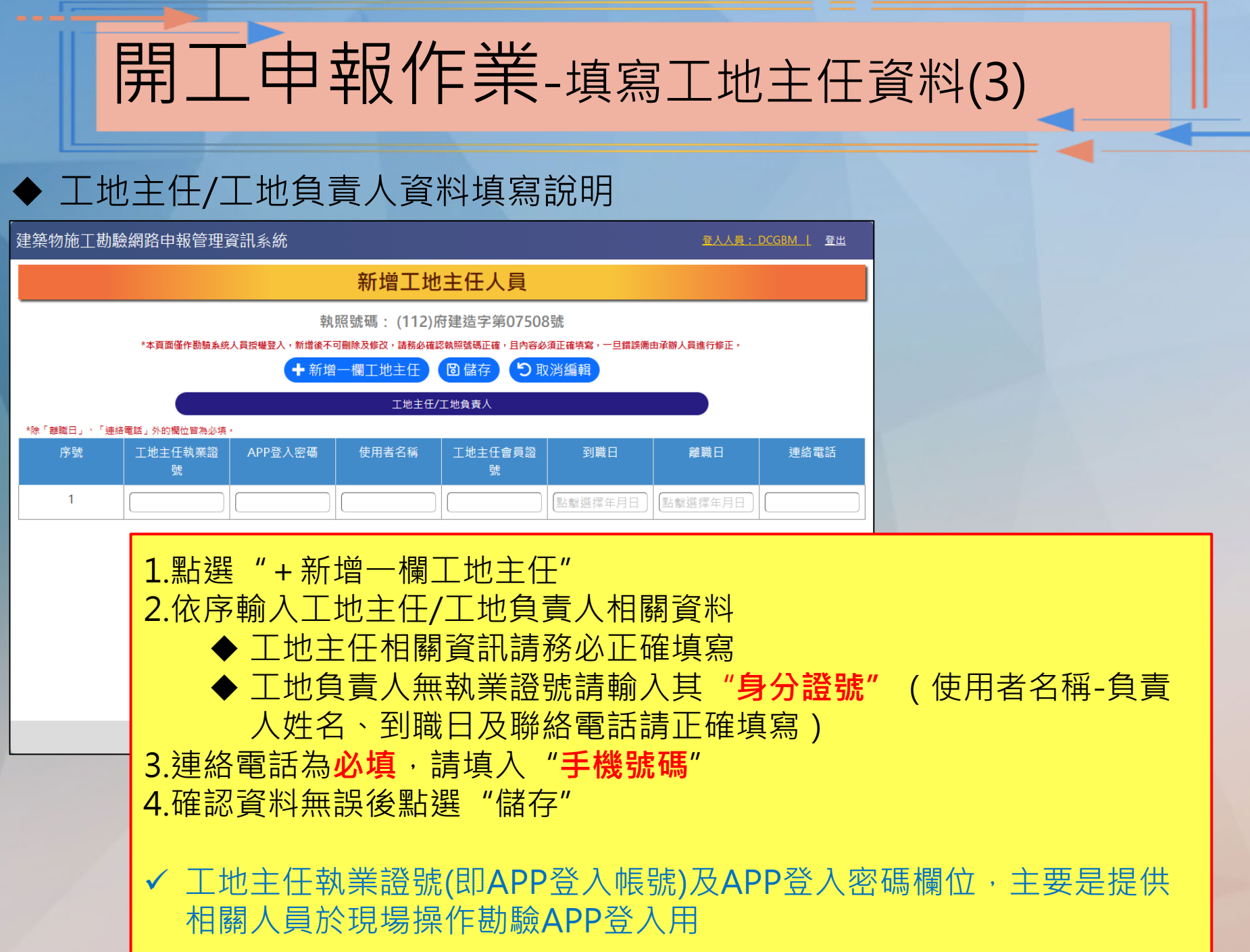

7

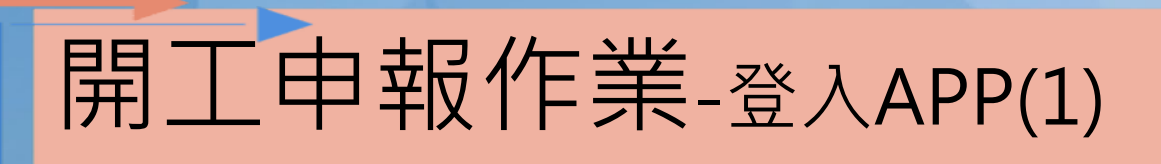

◆ 請依下列說明下載施工勘驗APP

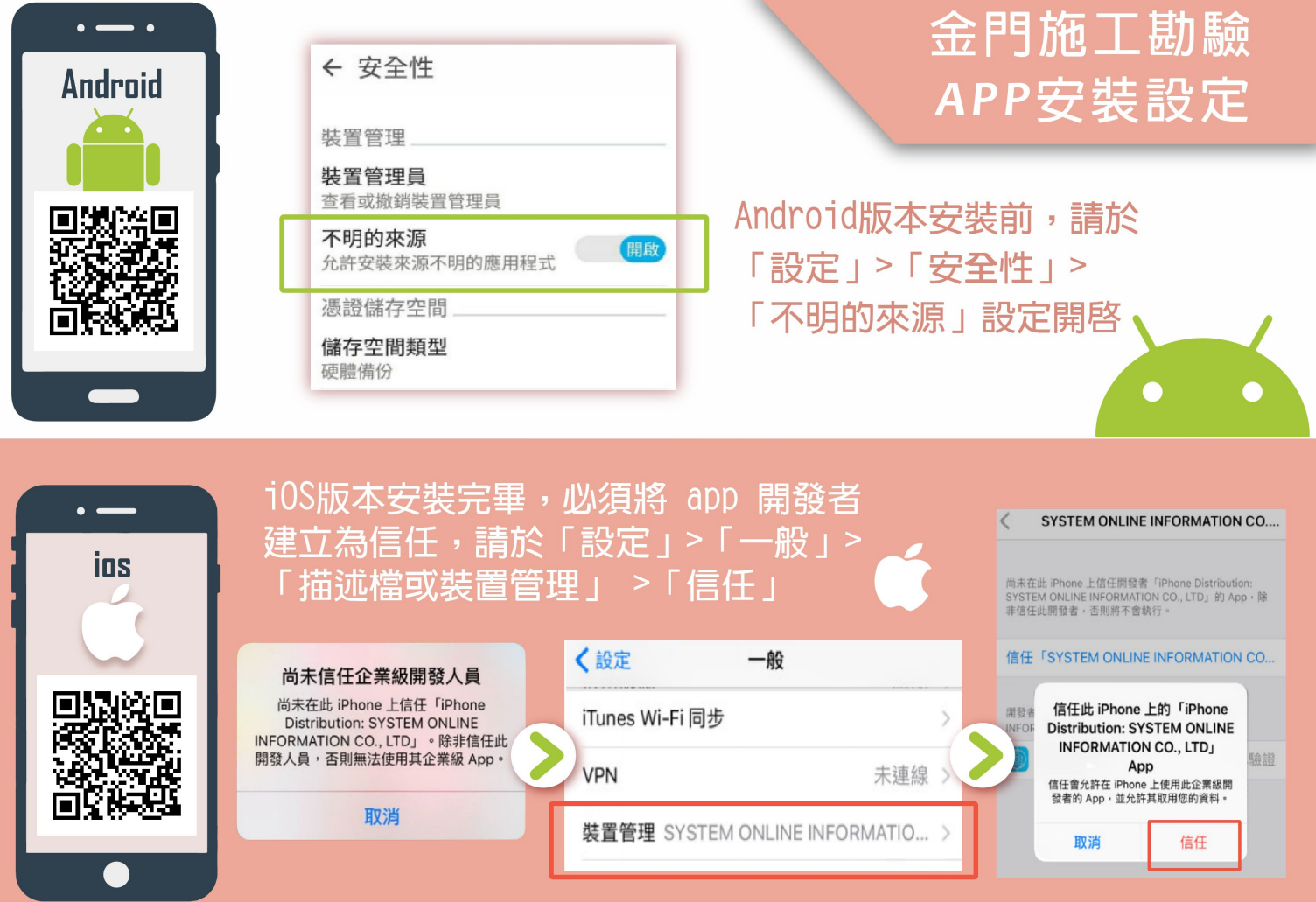

8

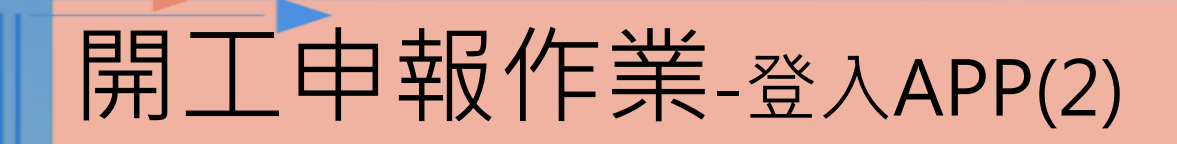

◆ 點選施工勘驗,選擇工地主任,輸入帳號密碼,即完成登入施工勘驗APP

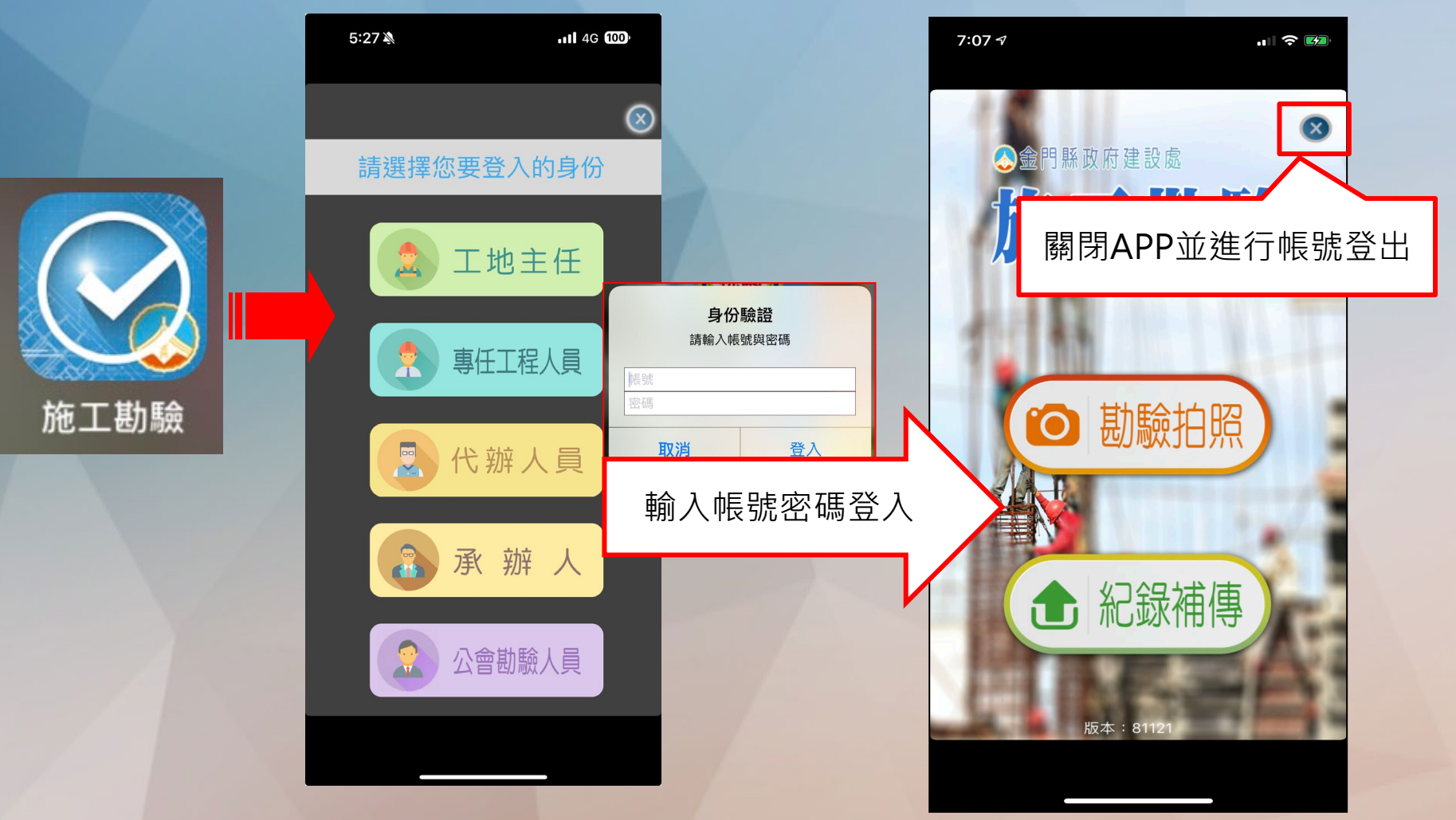

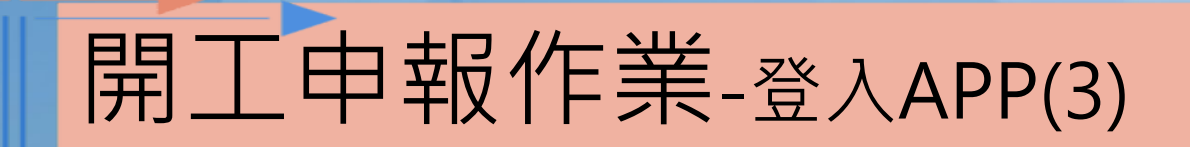

#### ◆ 新增代辦人登入APP接收推播及檢查表填寫回傳

#### 三 建築物施工勘驗網路申報管理資訊系統

登入人員: 佳合營造有限公司 | 登出

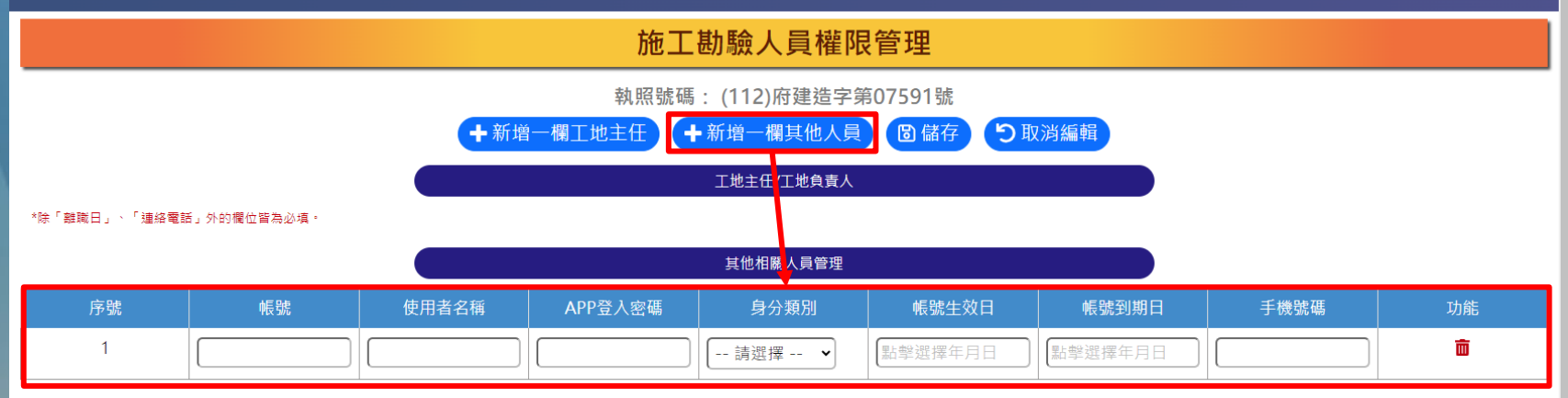

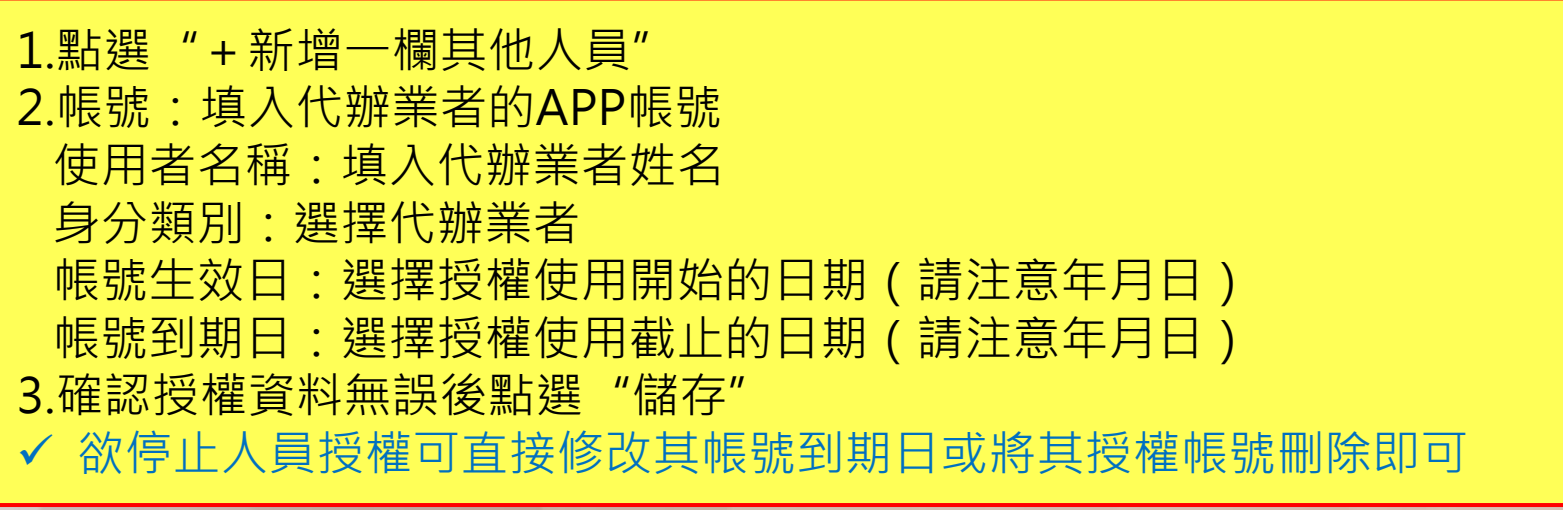

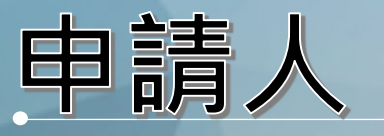

# -施工勘驗APP作業

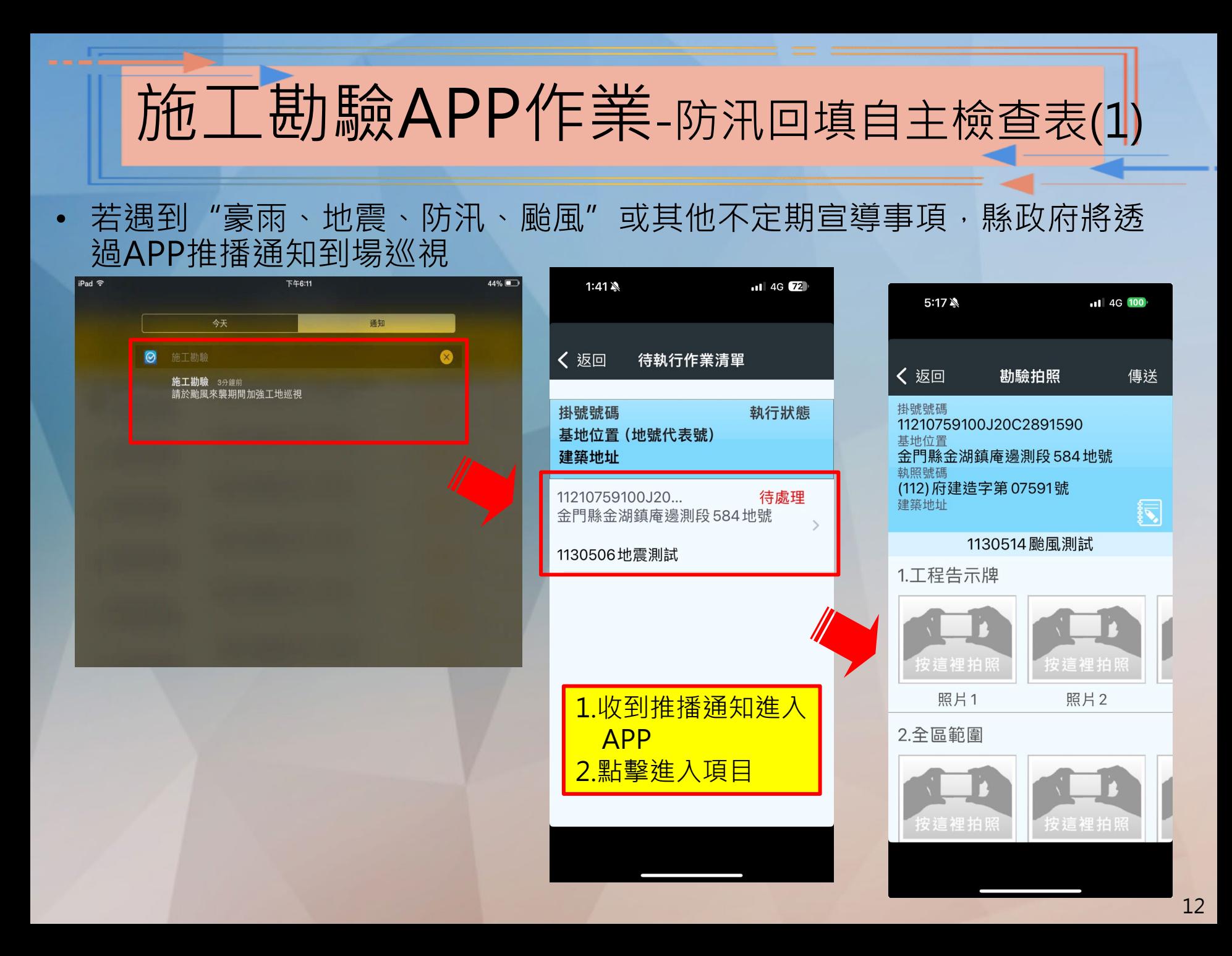

# 施工勘驗APP作業-防汛回填自主檢查表(2)

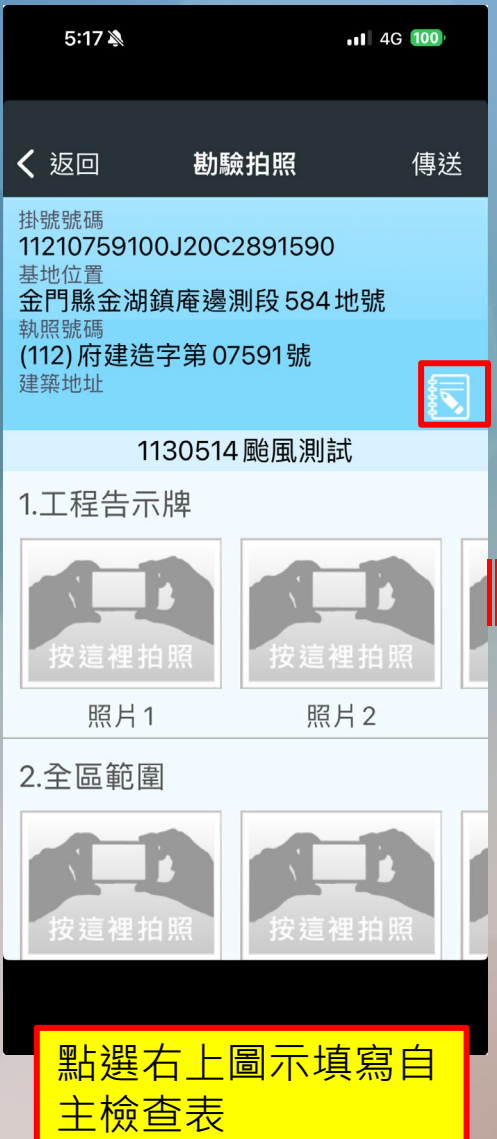

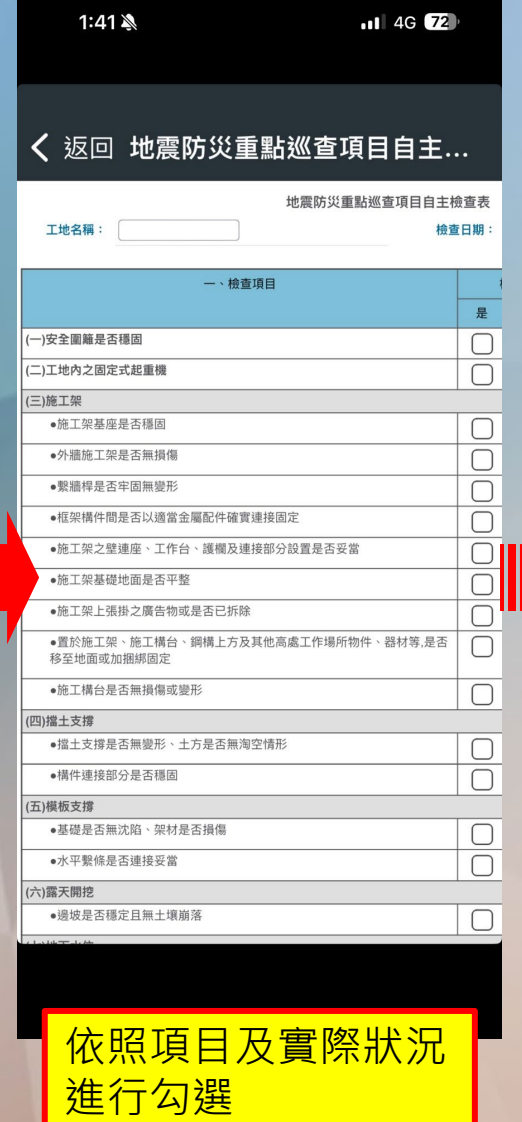

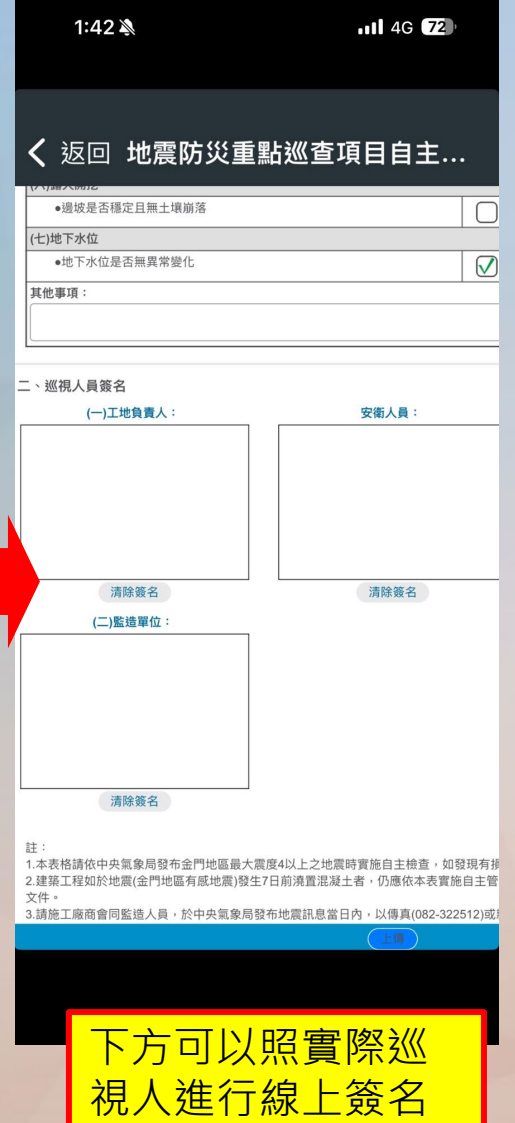

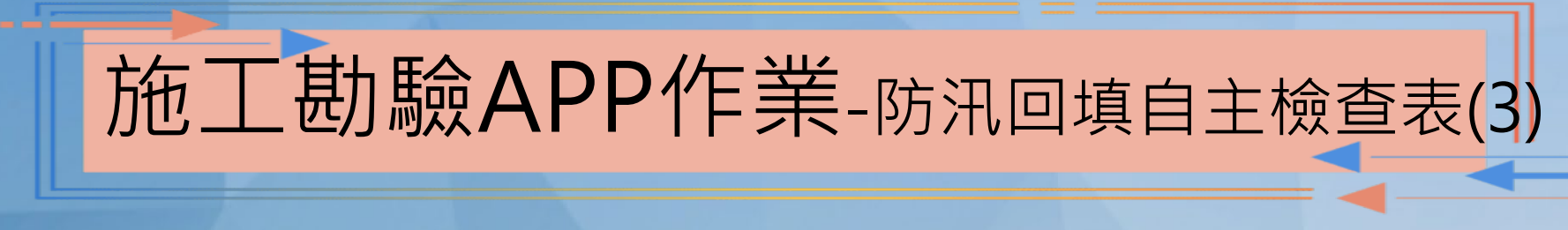

除**工地告示牌及全區範圍**為必拍外,現場照片則依據自主檢查表檢查項目 勾選"是"的項目,請務必拍攝現場照片

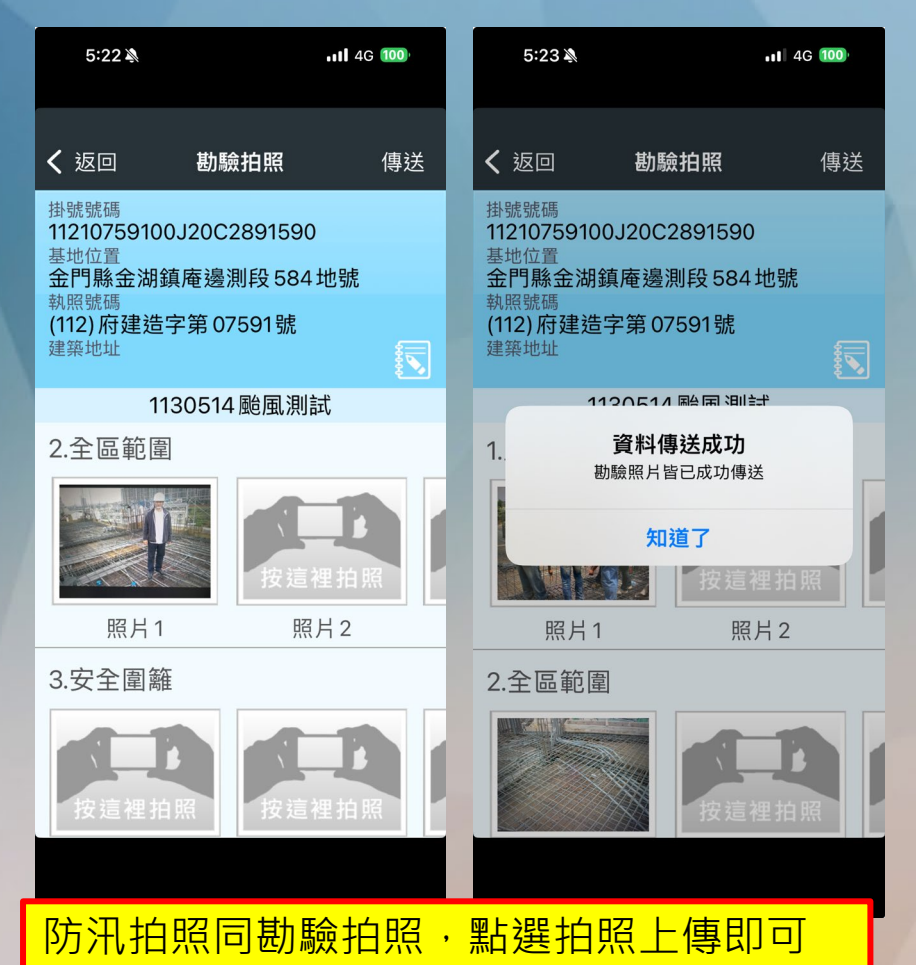

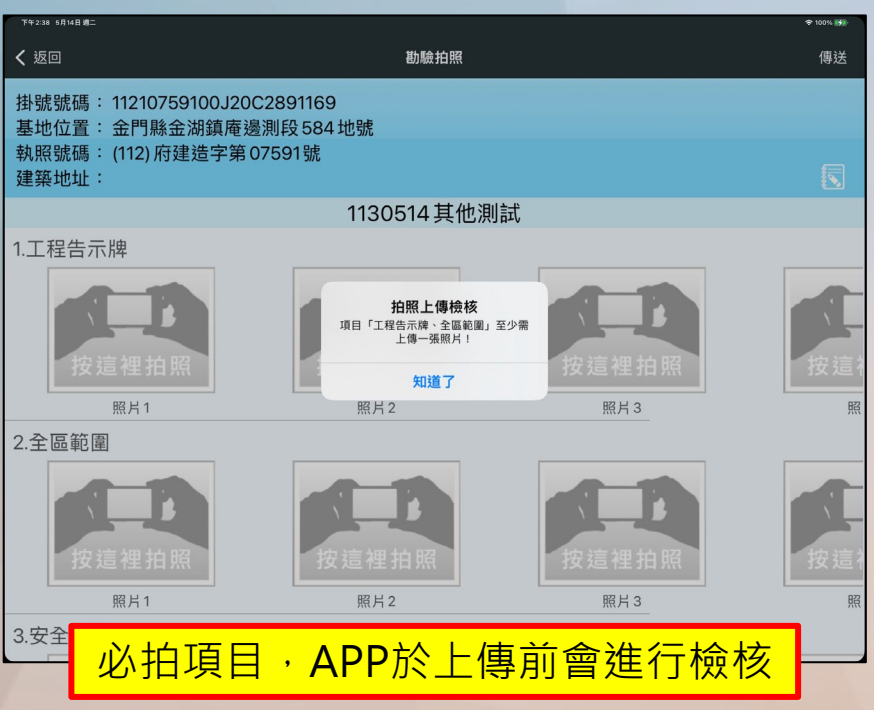

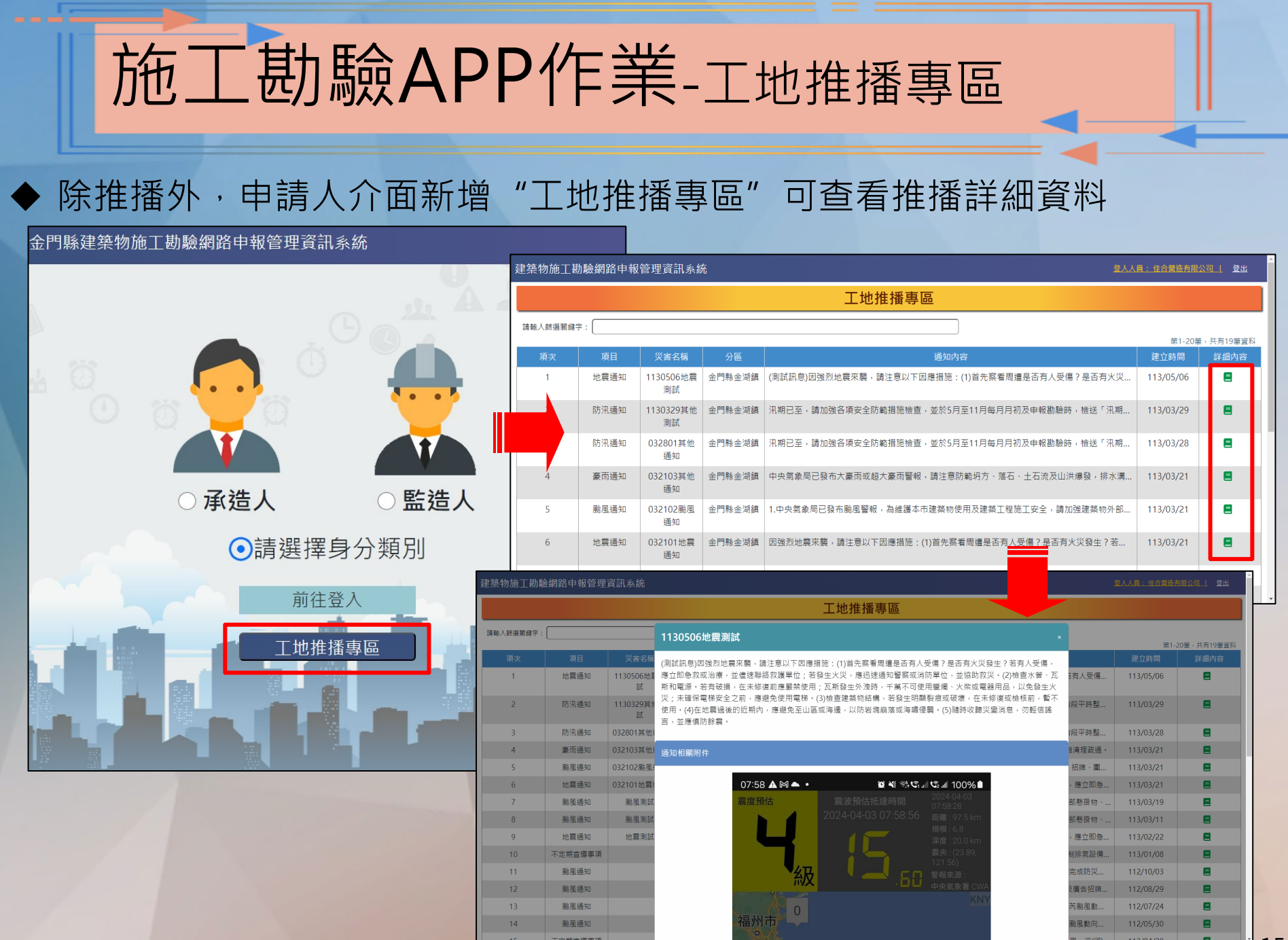

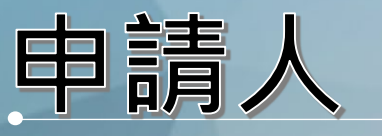

### -防汛資料確認作業

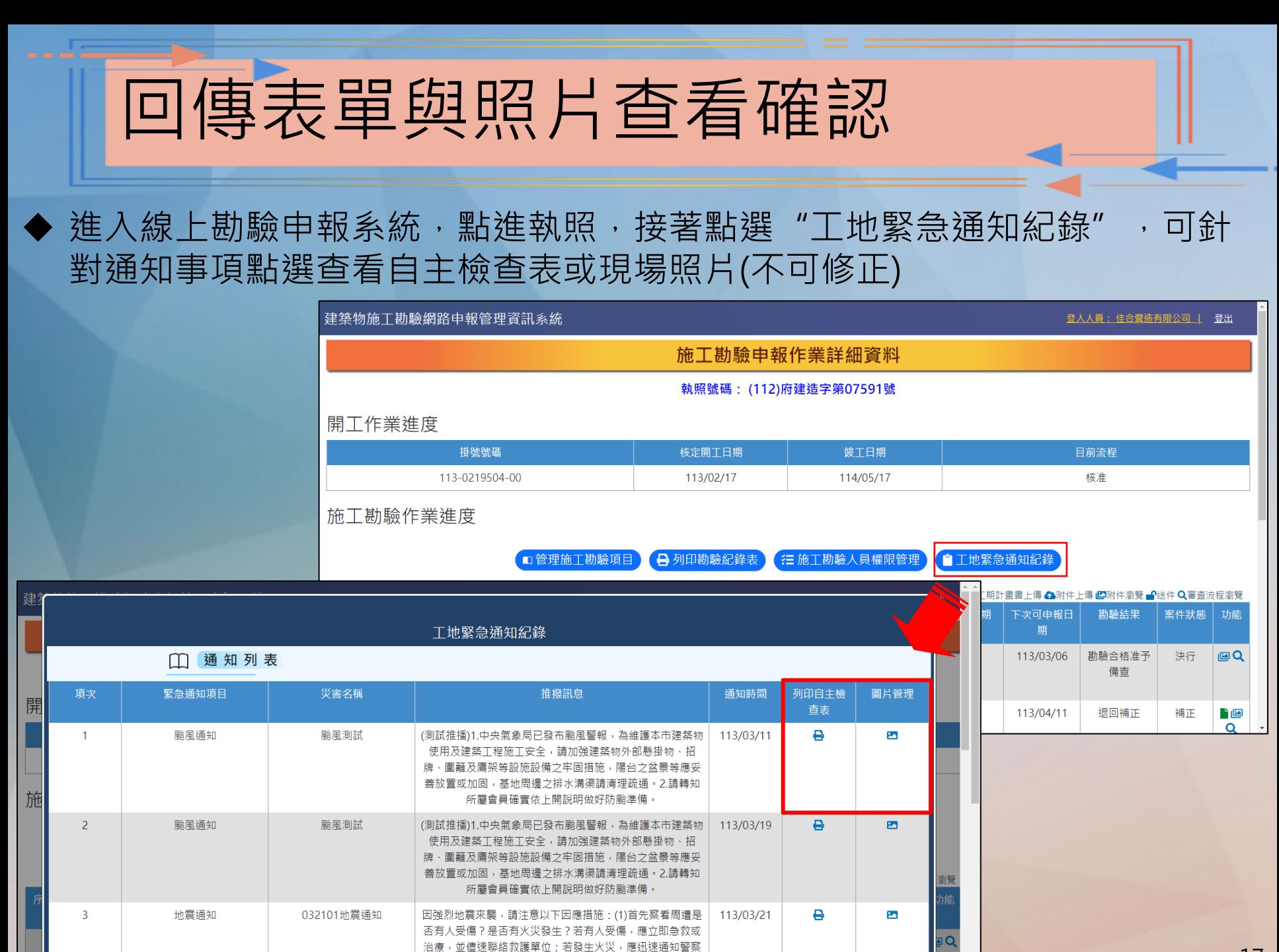

或消防單位,並協助救災。(2)檢查水管、瓦斯和電源。若有

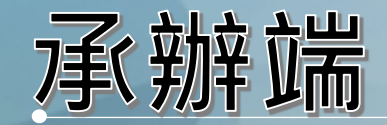

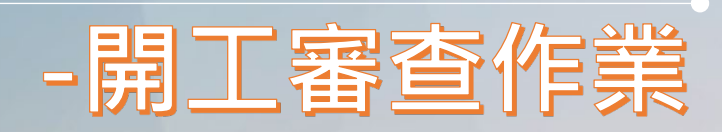

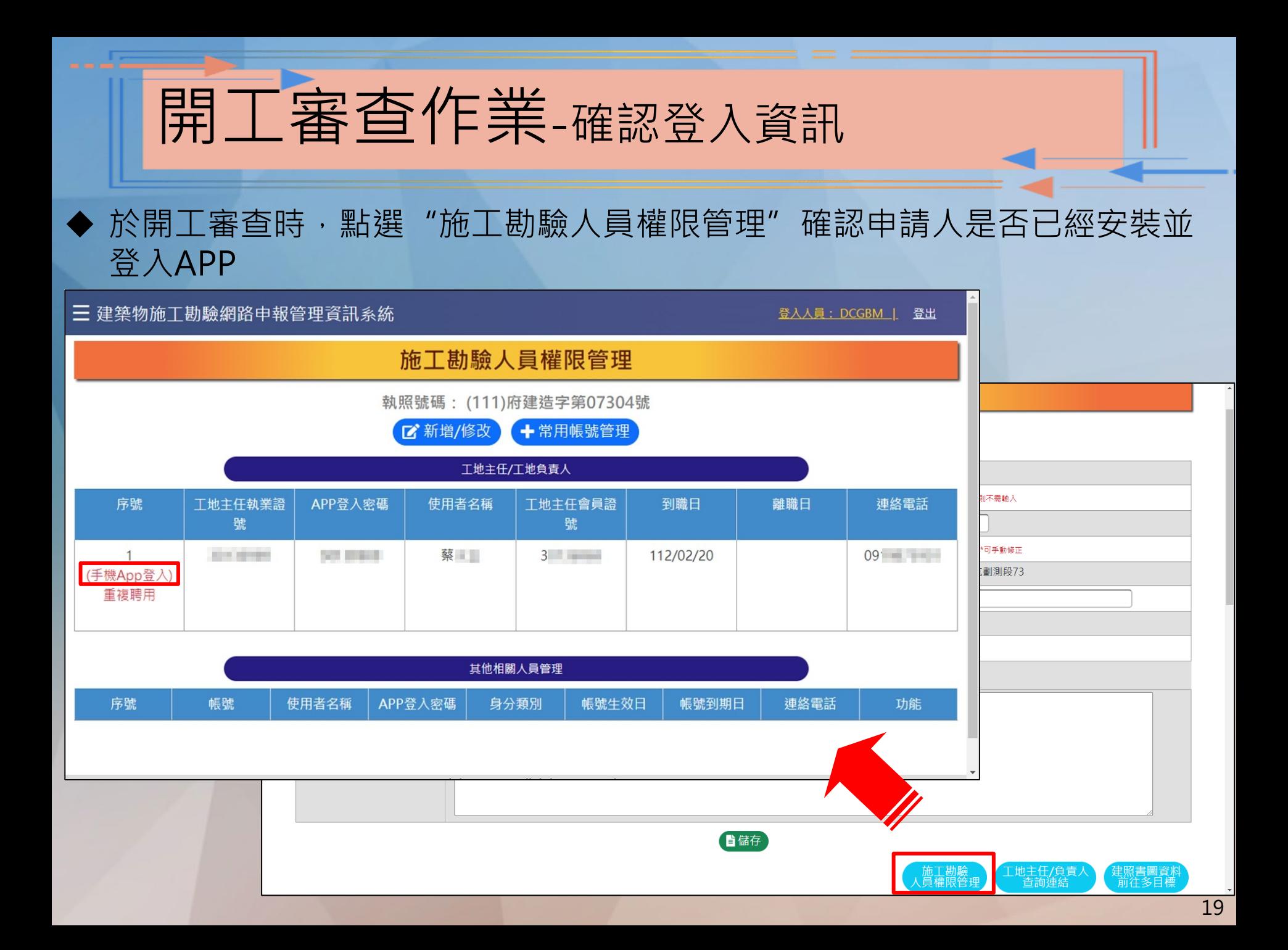

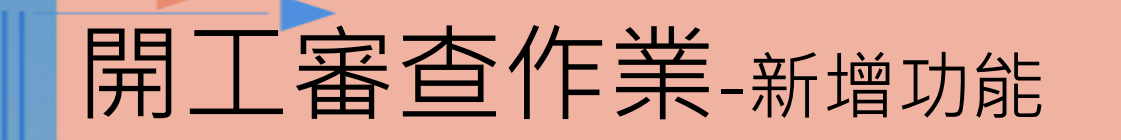

◆ 於開工申報案件收文時, 若出現查無執照資料, 可透過開工資料查詢確認申 請人填寫資料是否正確

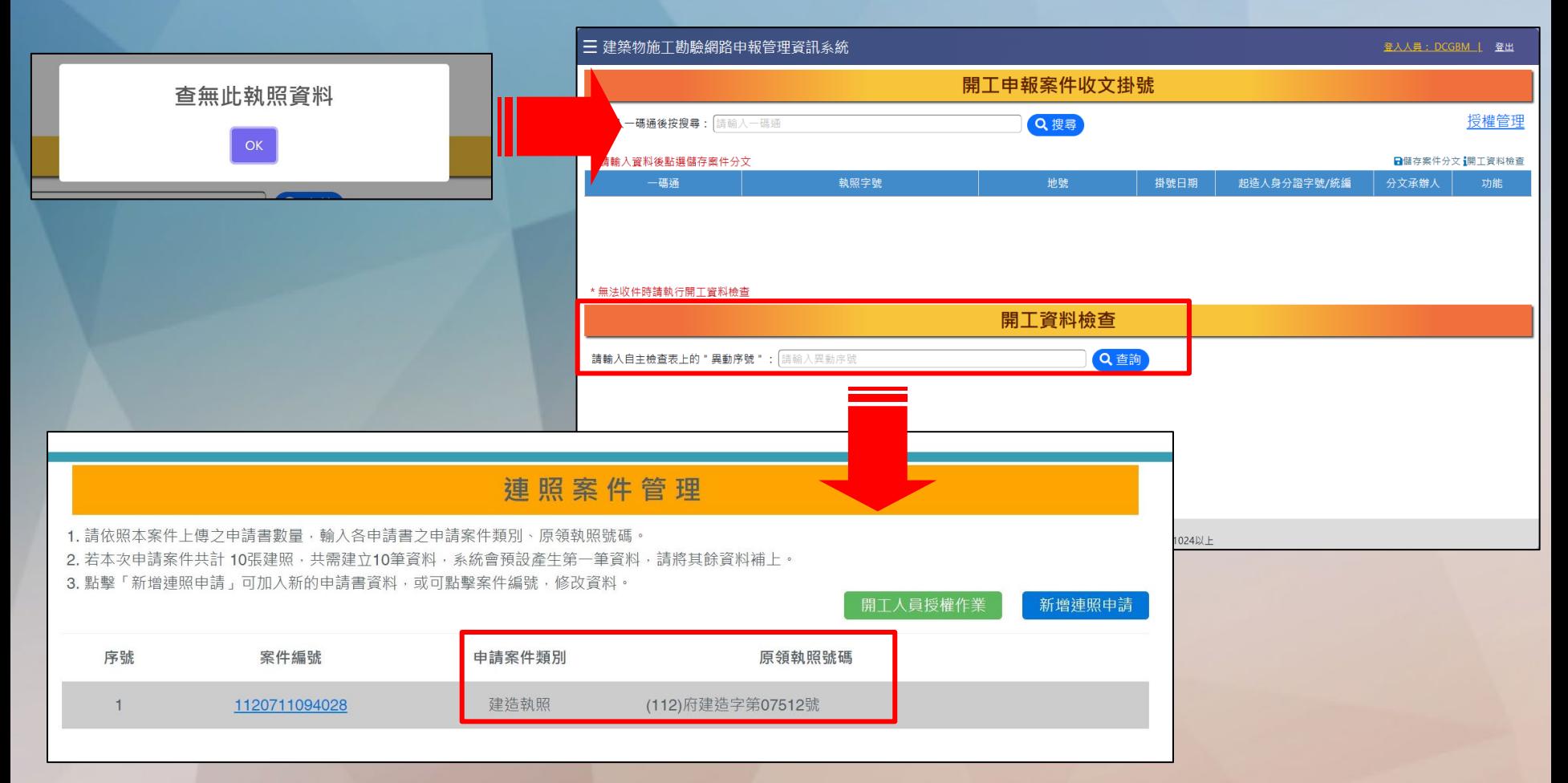

#### 承辦端 -建立防汛推播作業

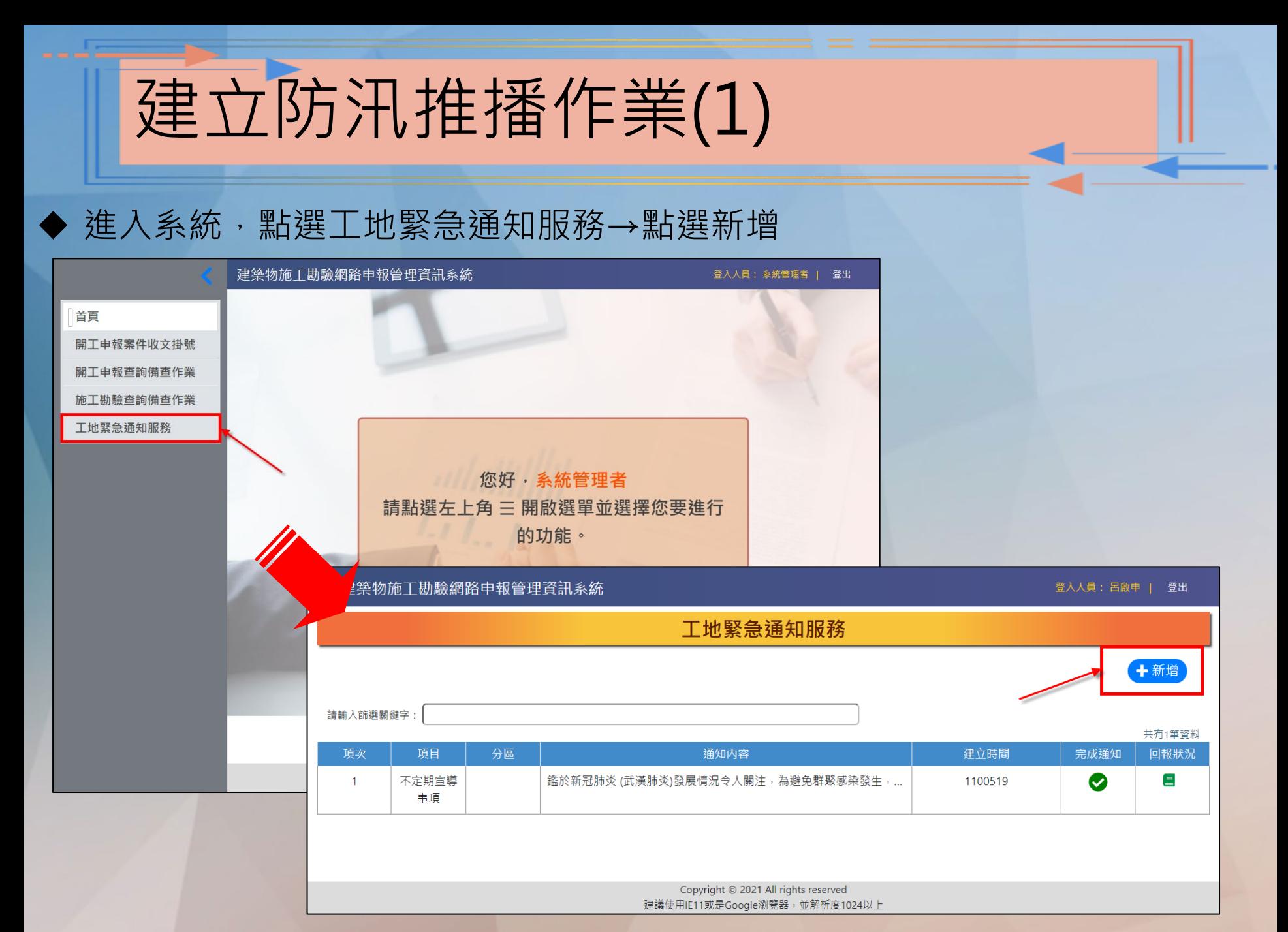

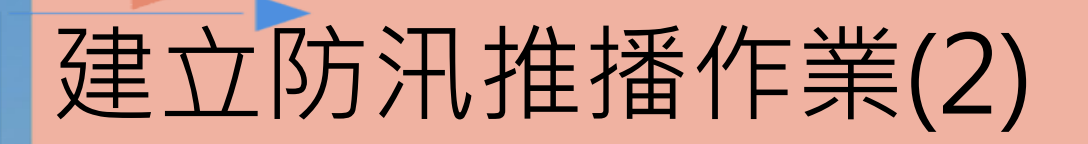

人員

依需求新增緊急通知,最後送出即可,系統會依排程將訊息推播給安裝APP的

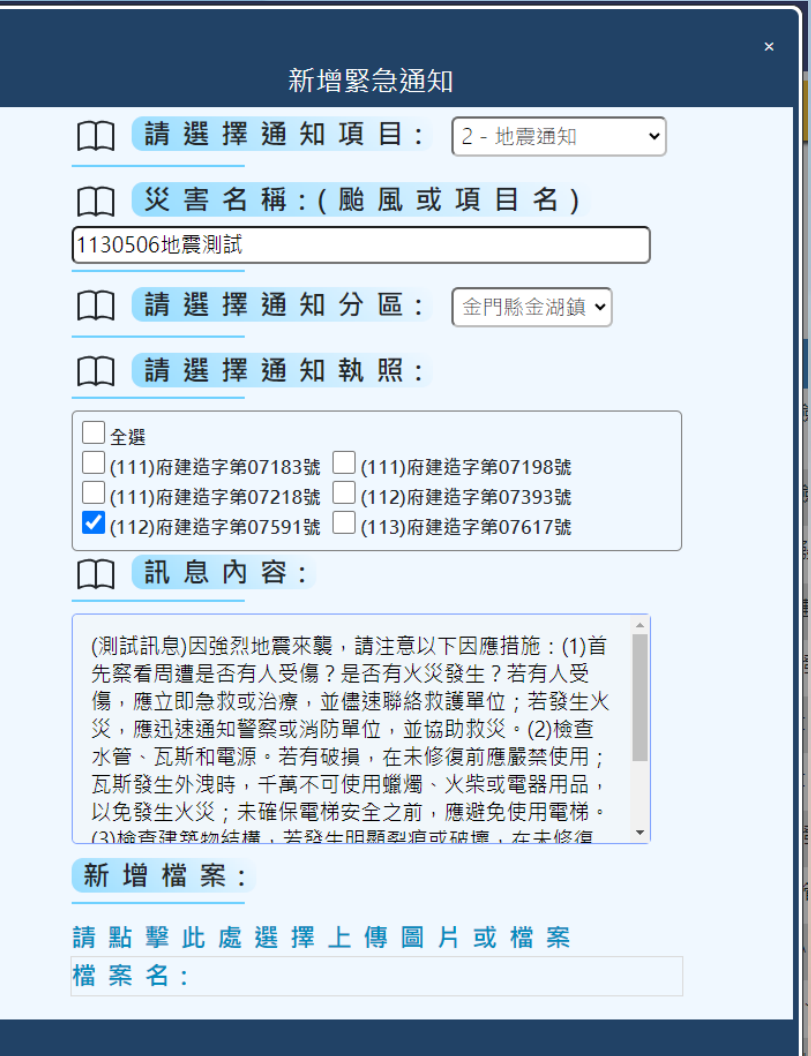

### 承辦端 -查看防汛回傳資料

## 查看防汛回傳資料(1)

#### 點選回報狀況可查看相關紀錄

三 建築物施工勘驗網路申報管理資訊系統

登入人員: DCGBM | 登出

工地緊急通知服務 十新增 請輸入篩選關鍵字: ※請點擊通知內容查看詳細內容與附件。 第1.20第, 共有19等容料

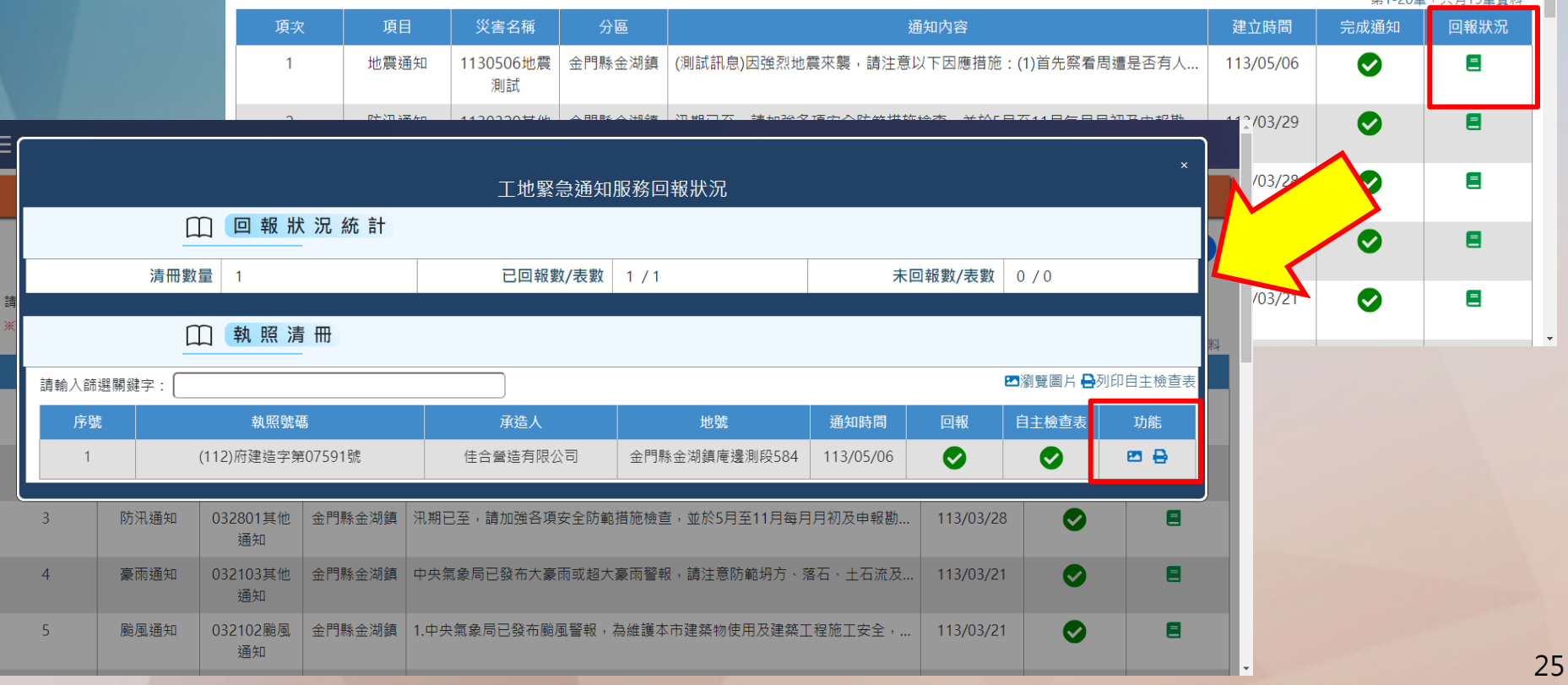

## 查看防汛回傳資料(2)

●地下水位是否無異常變化

Inini n I

三 建築物施工勘驗網路申報管理資訊系統 登入人員: DCGBM | 登出 工地緊急通知附件管理 照 執照號碼: (112)府建造字第07591號 片 緊急通知項目 地震通知 災害名稱 1130506地震測試 推撥訊息 (測試訊息)因強烈地震來襲,請注意以下因應措施:(1)首先察看周遭是否有人受傷?是否有火災發生?若有人受傷,應立即急救或治 回 療,並儘速聯絡救護單位;若發生火災,應迅速通知警察或消防單位,並協助救災。(2)檢查水管、瓦斯和電源。若有破損,在未修復前 應嚴禁使用;瓦斯發生外洩時,千萬不可使用蠟燭、火柴或電器用品,以免發生火災;未確保電梯安全之前,應避免使用電梯。(3)檢查 傳 建築物結構,若發生明顯裂痕或破壞,在未修復或檢核前,暫不使用。(4)在地震過後的近期內,應避免至山區或海邊,以防岩塊崩落或 海嘯侵襲。(5)隨時收聽災變消息,勿輕信謠言,並應慎防餘震。 查 已上傳附件 看 請輸入關鍵字篩選: 附件類別 附件說明 附件檔名 縮圖 上傳日期 上傳人員 勘驗附件 勘驗附件 H2-0001.jpg 113/05/06 呂品皛(工地主任/負責人)  $\equiv$  disasterPatrolPrint  $1/2$  | - 100% + |  $\Box$   $\Diamond$  $\pm$   $\theta$  : 113/05/06 呂品皛(工地主任/負責人) 地震防災重點巡查項目自主檢查表 (地震名稱:1130506地震測試) 113/05/06 呂品皛(工地主任/負責人) 工地名稱: 检查日期: 113年05月06日 自 检查继票 改善缺失<br>(勾選「否」應說明改善措施) 一、檢查項目 是否不適用 一)安全圍籬是否穩固  $\blacksquare$  $\Box$  $\Box$ 主 (二)工地内之固定式起重機  $\blacksquare$ (三)施工架 檢 ●施工架基座是否穩固 o La Lo ●外牆施工架是否無損傷 l mi **FL** ●餐給桿是否牢固無變形 m П т 查 ●框架構件間是否以適當金屬配件確實達接固定 ■□  $\Box$ ●施工架之壁連座、工作台、護欄及連接部分設  $\Box$  $\Box$  $\blacksquare$ 置是否妥當 表 ●施工架基礎地面是否平整  $\blacksquare$  $\Box$ ●施工架上張掛之廣告物或是否已拆除 | ा ∎ ∣ □ ●置於施工架、施工構台、銅構上方及其他高處<br>- 工作場所物件、器材等,是否移至地面或加捆 回 n L∎i  $\Box$ 绑固定 ●施工構台是否無損傷或變形  $\Box$   $\Box$   $\Box$ 傳 (四) 搞土支撑 ●擋土支撐是否無變形、土方是否無淘空情形  $\boxed{\square\hspace{0.08cm} \square\hspace{0.08cm} \square\hspace{0.08cm} \square\hspace{0.08cm} \square}}$ т 查 ●構件連接部分是否穩固 **o 0**  $\blacksquare$ (五)模板支撑 看●基礎是否無沈陷、架材是否損傷 n In п ●水平繁條是否連接妥當  $\Box$ ٠ (六)露天開挖 邊坡是否穩定且無土壤崩落  $\blacksquare$  $\Box$  $\Box$ (七)地下水位

#### **系統諮詢 service@sysonline.com.tw**

←施工勘驗及使用執照討論群組

~謝謝聆聽~

接著進行實機操作

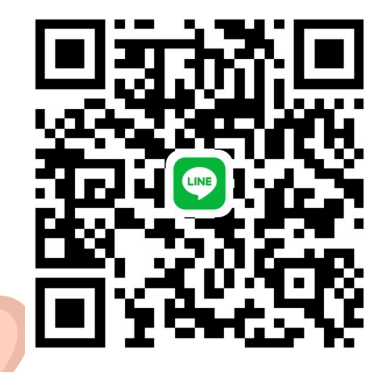